## **Weekly Scheduler Interface**

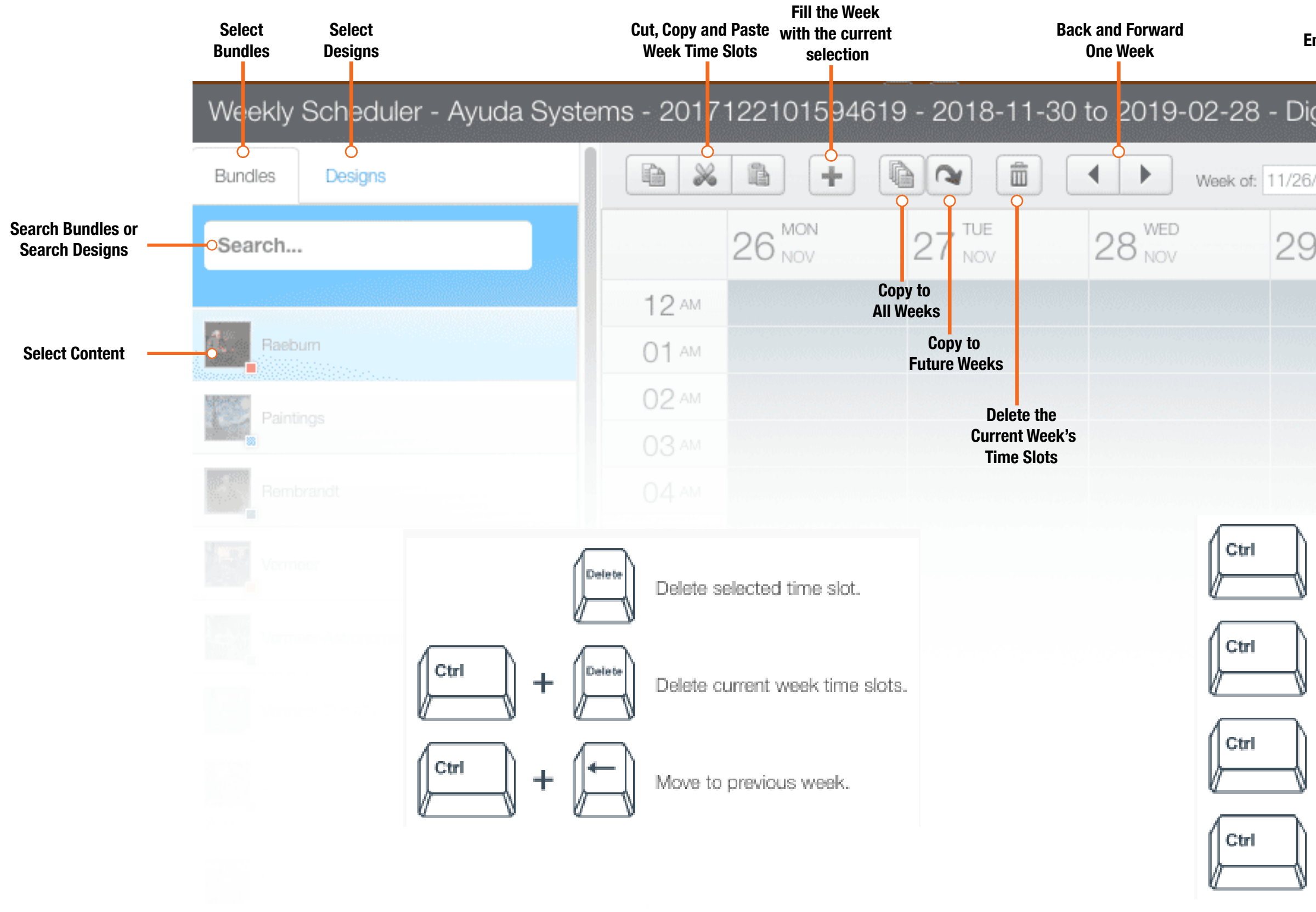

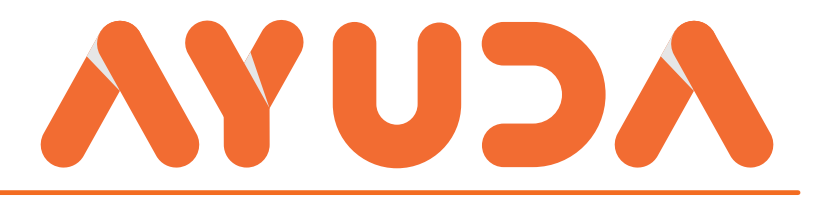

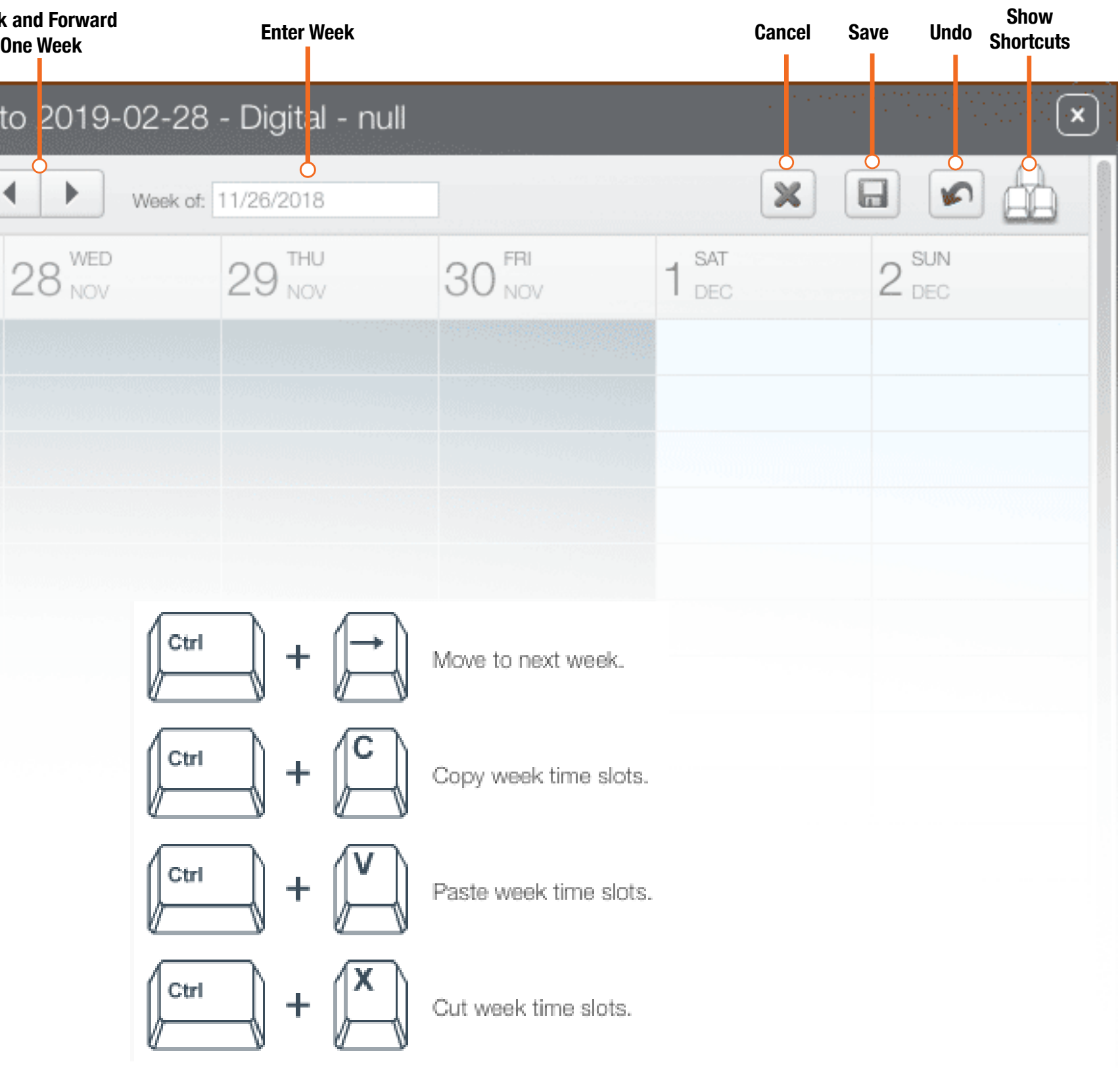